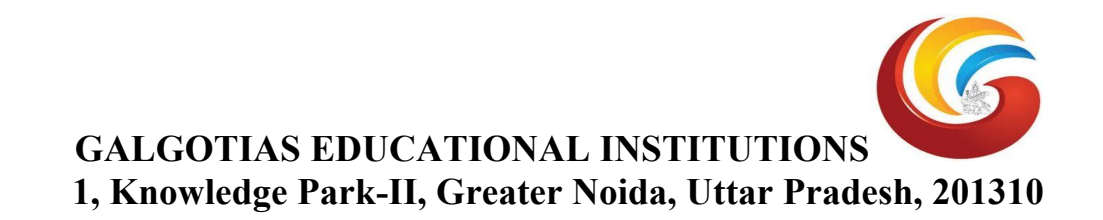

## **Experiment Lists**

1. Central tendency mean, median, mode, standard deviation, variance

Both ways done using function and also using normal formula.

2. Linear regression: 3 different way as per below instruction.

(i) Using direct sklearn library

(ii) Using all defined function

(iii) Using mean function

3. Logistic regression using sklearn library with simple dataset

(i) perform with "weather data set"

(ii) Perform with "iris data set"

4. Find S algorithm with simple data set using sklearn take bigger data set to get all {?, ?, ?, ?, ?}

5. (i) Considered the Blood Transfusion Service Center Data Set(UCI) prediction using SVM Classifier and increase the accuracy of the model having 80%.

(ii) Considered aids.csv data set from UCI repository and perform SVM regressor operation using the kernel "RBF".

6. (i) Considered the blood-transfusion data set and perform decision tree operation.

Plot the tree, change various parameters to get more accurate outcomes.

(ii) considered IRIS data set and perform the decision tree operation.

7. Write a program to implement the KNN Algorithm for a sample training data set stored as a .CSV file. Compute the accuracy of the classifier, considering few test data sets.

8. Write a program to implement the Neural network for a sample training data set stored as a .CSV file. Compute the accuracy of the classifier, considering few test data sets.

9. Write a program to implement the deep learning application for a sample training data set stored as a .CSV file. Compute the accuracy of the classifier, considering few test data sets.